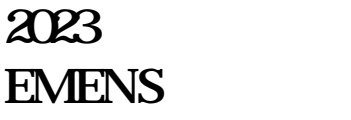

**2023 2023 2023** 

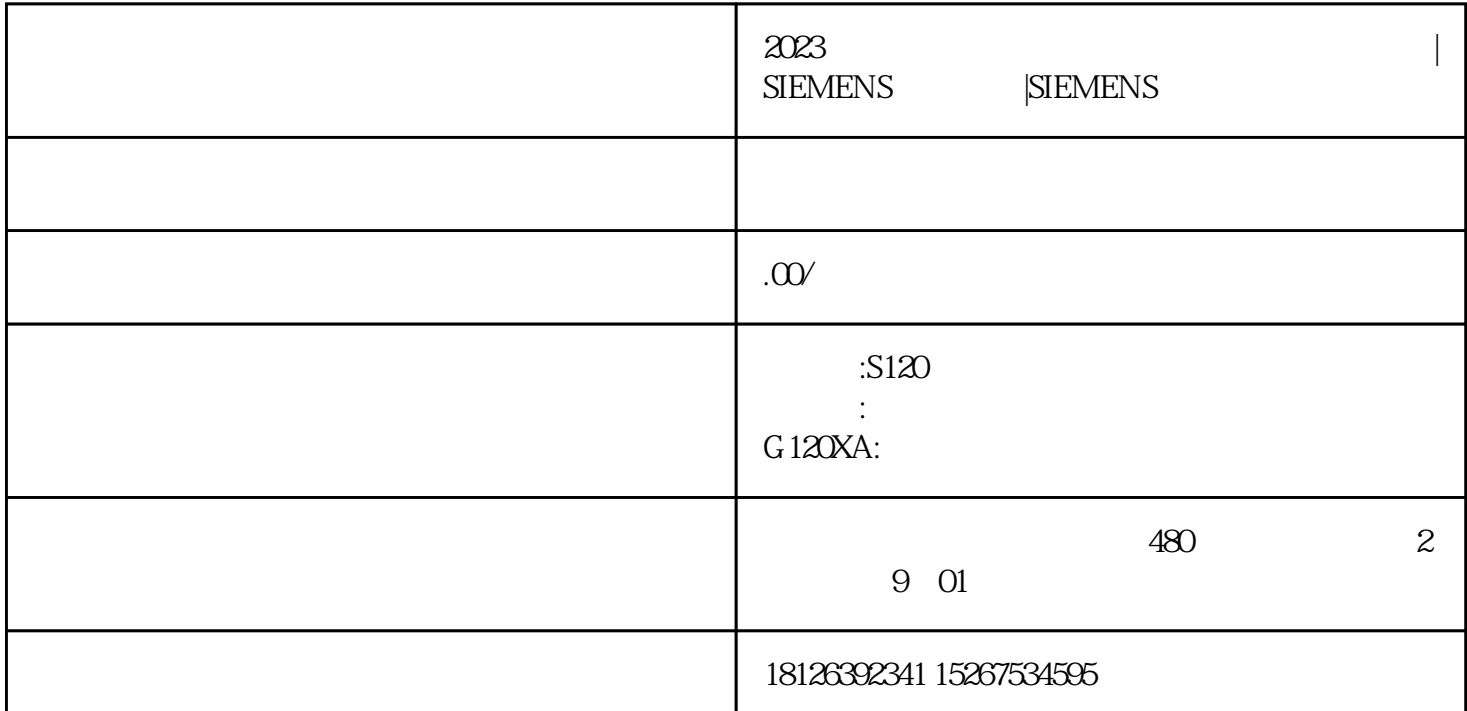